# **DNP 3.0**

## Slave Communication Protocol

# Summary

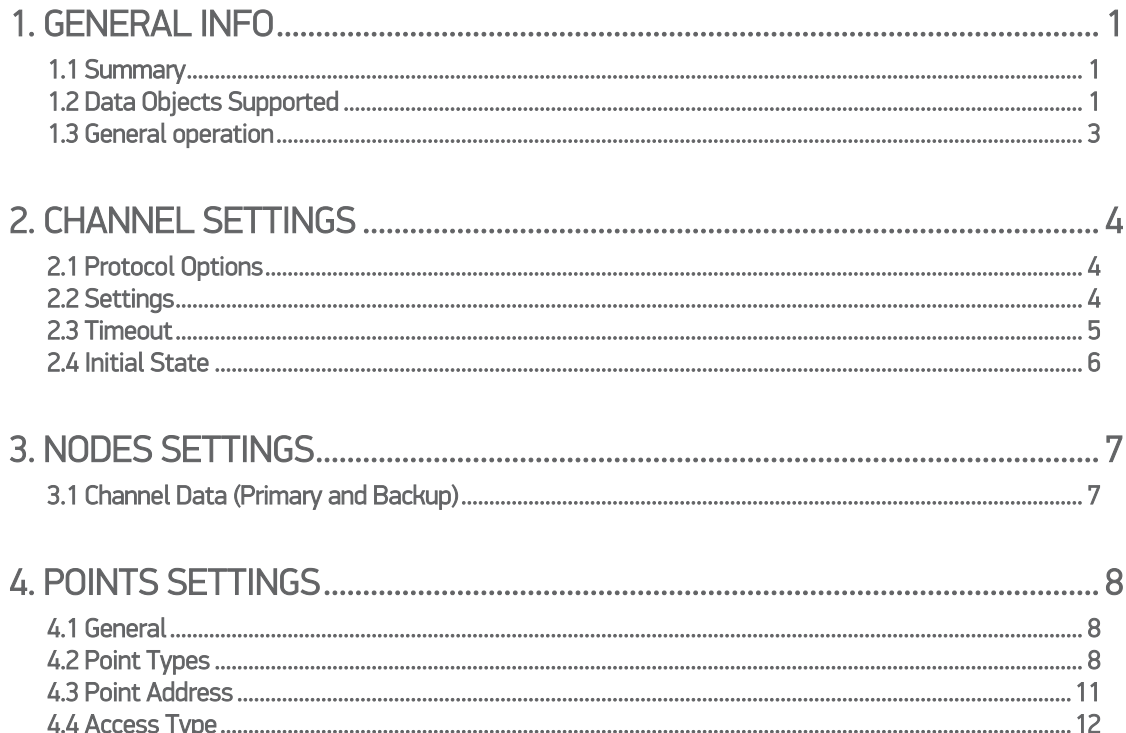

## <span id="page-2-0"></span>1. GENERAL INFO

## <span id="page-2-1"></span>1.1 Summary

Communication Driver Name: DNP30S. Current Version: 1.0.

Implementation DLL: T.ProtocolDriver.DNP30S.dll.

Protocol: DNP3.0 Slave standard protocol.

Interface: TCP/IP or Serial.

Description: This driver is used for slave (or server) mode communication with remote IEDs (Intelligent Eletronic Devices) using Level 2 DNP 3.0 Level 2 protocol in master (or client) mode. Communication can be done through multi-point serial channel or LAN using Ethernet and TCP-IP. In the last case, each IED has an IP address.

IEDs types supported: Any compatilble DNP 3.0 IED in master (or client) mode.

Communication block size: Maximum 250 bytes, FT 1.2 format.

Protocol Options: Mode "LinkConfirm" and master station address.

Multi-threading: User defined, five threads per comunication node, by default.

Max number of nodes: User defined.

PC Hardware requirements: Standard PC Ethernet interface board, RS485 or RS232 port.

## <span id="page-2-2"></span>1.2 Data Objects Supported

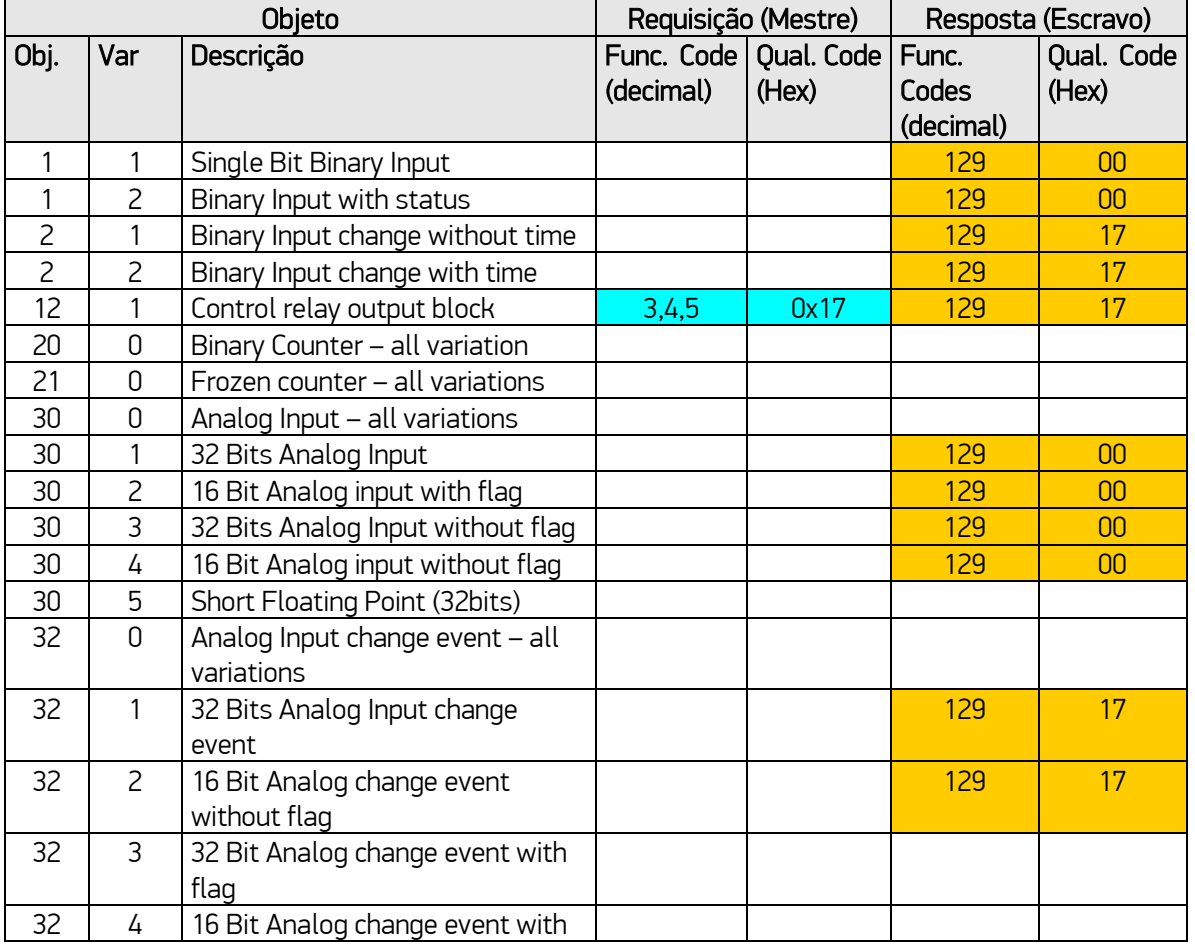

The table below shows the DNP objects and variants supported by this implementation.

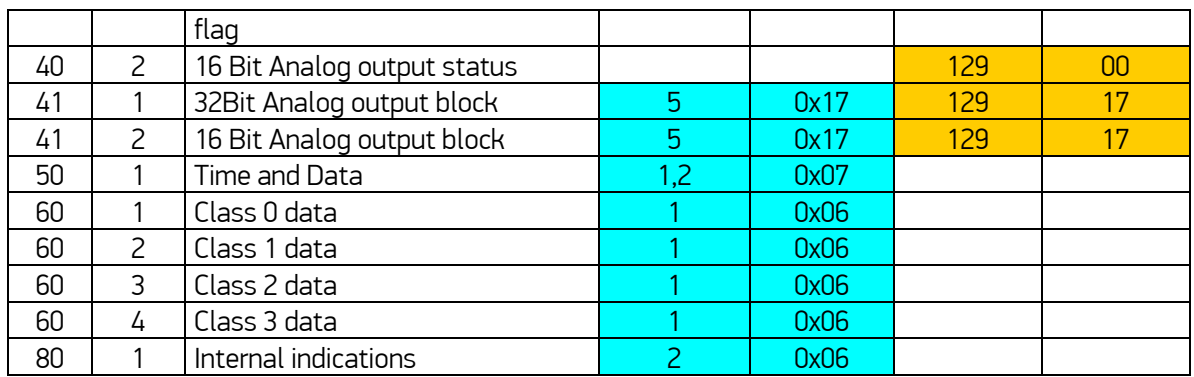

In the master mode protocol implementation, master only performs the requests highlighted in blue. The server equipment responds using the answers highlighted in yellow. Note that it is up to the server equipment deciding how to respond and the master must support all the features of level 2 to be used as a possible answer.

The objects, object variations, function codes and qualifiers have their standard meanings in DNP. Tables with the function code and qualifiers are shown below:

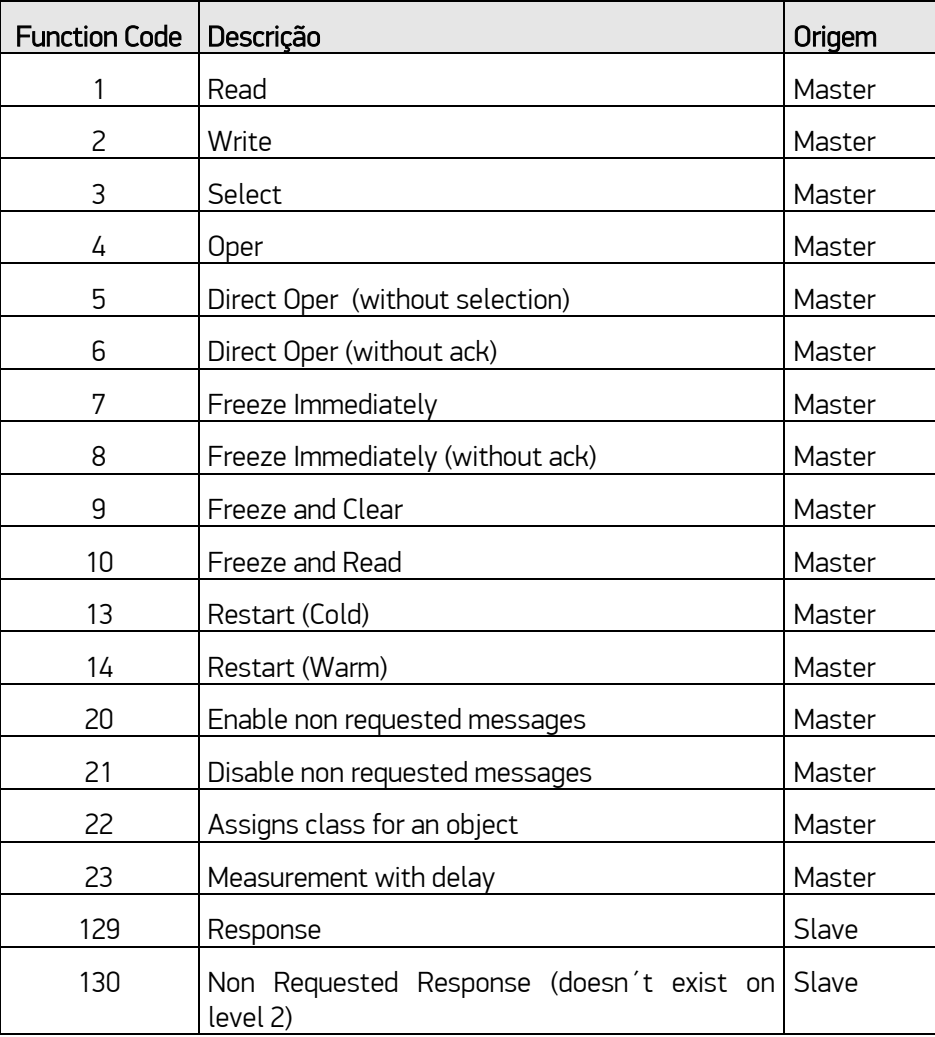

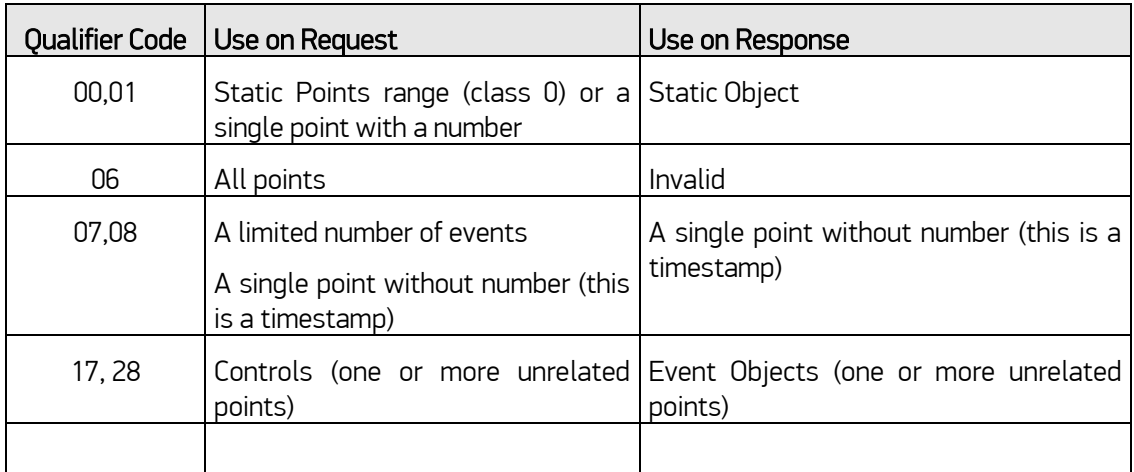

DNP has the concept of data classes, defined four classes:

Class 0: Corresponds to the static points, analog or digital. Its content is the value of a variable analog or digital, input or output in a given time;

Class 1, 2 e 3: Events corresponding to class 0 variables transitions, state transitions or internal relay situations that causes an event.

A common practice in the DNP IEDs is to associate the state variation of digital variables or dead band pass of analog variable to classes 1, 2 or 3 events. Thus, modifying the state / value of these variables will cause events to be transmitted at the request of the respective classes of events (60 / 2 60 / 3 and 60 / 4). Periodically, it may be requested a class 0 reading (60 / 1), for checking integrity.

### Comments:

- 1) In this implementation, it is automatically assumed that BI type digital variables, when altered, will be sent as Class 1, in Object 2 with variation 2 format (Binary input with time stamp).
- 2) In this implementation, it is automatically assumed that AI and AIF analog variables, when altered, will be sent as Class 2, in Object 30 with variation 3 format for AI an in Object 30 with variation 5 format for AIF.

### <span id="page-4-0"></span>1.3 General operation

The normal slave sequence operation is showed below.

- If it's necessary, when installing, the master shall send a synchronization message (50,1) periodically. The date and time received will be interpreted as UCT (or GMT) and will be used to change the "host" computer's clock;
- When starting execution, IIN flags will be sent on the first answer messages to indicate IED restart. The master shall then execute a writing of "clear device flag" (80/1) to clear this indication;
- Every time there is an alteration of the digital or analog state configured in the POINTS table, with *AcessType* set as *ReadWrite*, an event message will be sent as Class 1 or Class 2. If there is a point in which no event is desired, use *AcessType = Read* for it.
- When slave mode receives a digital or analog output command request, it sends the respective requisition to the IED through software (12/1 or 41/2);

## <span id="page-5-0"></span>2. CHANNEL SETTINGS

## <span id="page-5-1"></span>2.1 Protocol Options

LinkConfirmMode – Protocol mode in which, in link layer, all requests should be confirmed by the remote IED. The default content is "Enabled".

MasterStationID - Number between 1 and 65534, univocal and correspondent to the master station address. This way, the master informs his own address to the slave when sending him a message. Some slaves reply to the master disregarding this number, others demand that the address declared on the slave matches the one from the master. The default for this field is "65534".

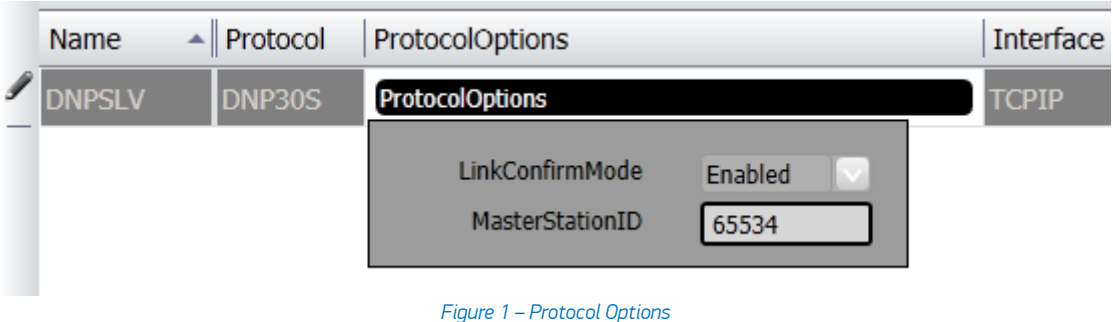

## <span id="page-5-2"></span>2.2 Settings

### Serial Channel:

Com: Communication Port used on the computer; BaudRate DataBits: 8 StopBits: 1 or 2 Parity: None, Even Odd; DTR: on, off RTS: on,off CTS: on, off; Port configuration must be compatible between master and slave IEDs.

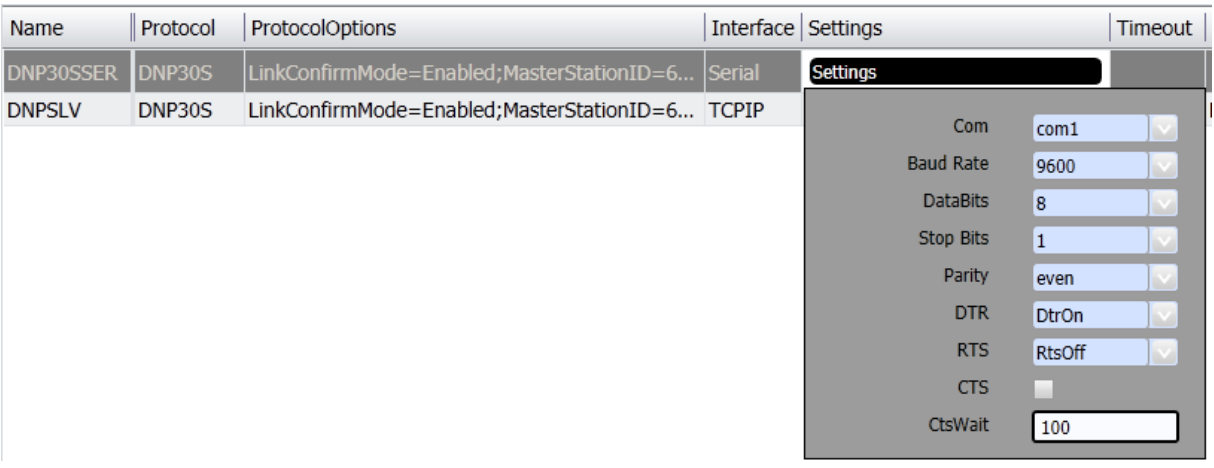

#### *Figure 2 – Serial Channel Settings*

TCP/IP channels:

- ServerMode e AcceptUnsolicited : are preset and cannot be changed;
- ListeningPort: The port of the computer where this slave channel will accept conections is defined here.
- MaxSimultaneousConnections: Must be 1.
- ShareNodeSameIP: Accepts IED with the same IP.

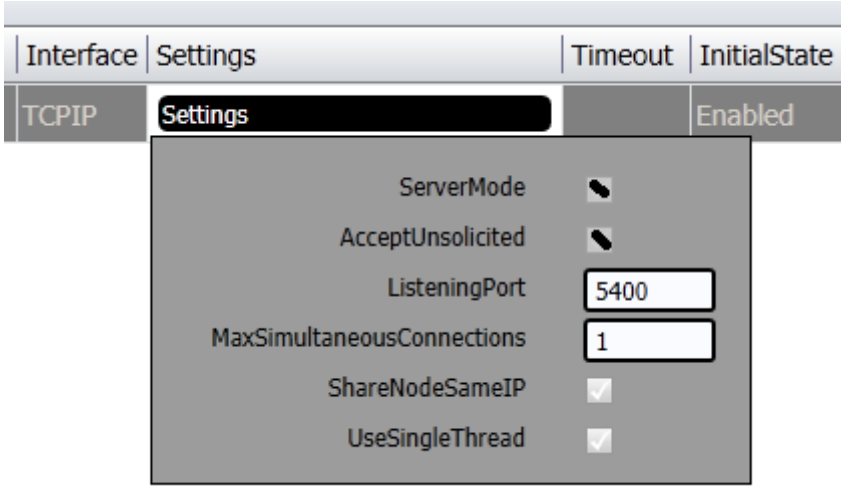

*Figure 3 – TCP/IP Settings*

### <span id="page-6-0"></span>2.3 Timeout

Defines limit times for transmission and reception of message characters and the number of retries.

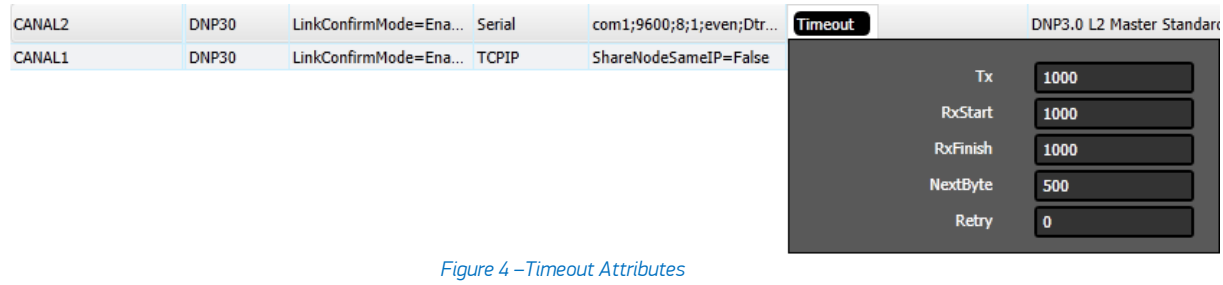

## <span id="page-7-0"></span>2.4 Initial State

Defines how the channel will initiate: enabled or disabled. If the channel is disabled, no message will be sent or received through it. In other words, the channel will be deactivated.

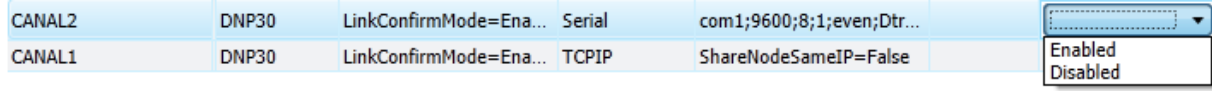

*Figure 5 – Channel Initial State*

## <span id="page-8-0"></span>3. NODES SETTINGS

Each node represents a remote station (IED). The user can configure multiple workstations into a single channel for serial communication. In the case of TCP-IP communication, only one node is supported for each channel. In this case, there must be set as many channel as there are nodes.

## <span id="page-8-1"></span>3.1 Channel Data (Primary and Backup)

Attribute set associated to the node (channel), which refers to its address and other attributes presented below:

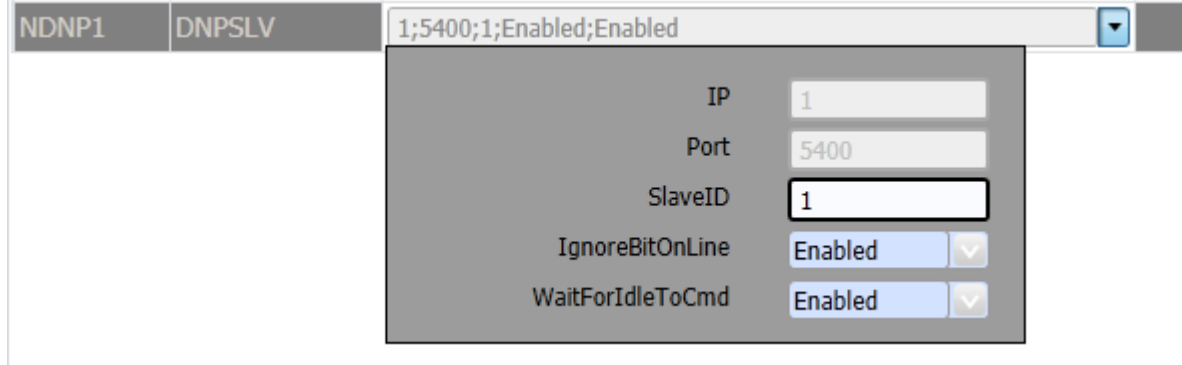

*Figure 6 – Channel Data*

### In case of TCP-IP Communication:

IP Address – Not used. Port – Not used

### For both TCP-IP and Serial:

SlaveID – Slave station address, defined by this channel.

IgnoreBitOnLine – If "enabled", indicates the driver must ignore the "BitOnLine" indication which is inserted by the IED when normality failure occurs at a point, according to the IED criteria.

WaitForIdleToCmd – If "enabled", indicates that a command should only be sent when the sampled communication is at rest, i.e., is not happening.

## <span id="page-9-0"></span>4. POINTS SETTINGS

## <span id="page-9-1"></span>4.1 General

The points can be input or output.

The entry points, i.e. points that are acquired through the protocol have basically two main parameters: The point type and address.

Output points, used for remote controls, have besides the type and address, a parameter (ControlCode) for specifying the output operation. On Action.NET, given an IED address map, for points of the same type, address numbers must be unique.

Point States or point values are reported by IED through Information Objects defined in the standard. These objects have variations such as with or without "timestamp". Every time the IED reports an Information Object with "timestamp", this will be listed in Action.Net as an attribute of the point that corresponds to this object. When there is no "timestamp", Action.Net will fill it with the current time of the computer hosting Action.Net.

Action.Net communication module on master mode, implements:

- Digital points read;
- Analog points read;
- Counters read:
- Analog and Digital points commands;
- Select Before Operate commands;

## <span id="page-9-2"></span>4.2 Point Types

The implemented Action.Net point types, listed below, are defined based on the data objects defined in the standard. For each type of point, whichever are the object variation received on the IED, with or without "flag", with or without timestamp, the acquired values will be placed in points with the types listed below. On the Points table, the field "Address" is used to choose the type of point and to specify its address.

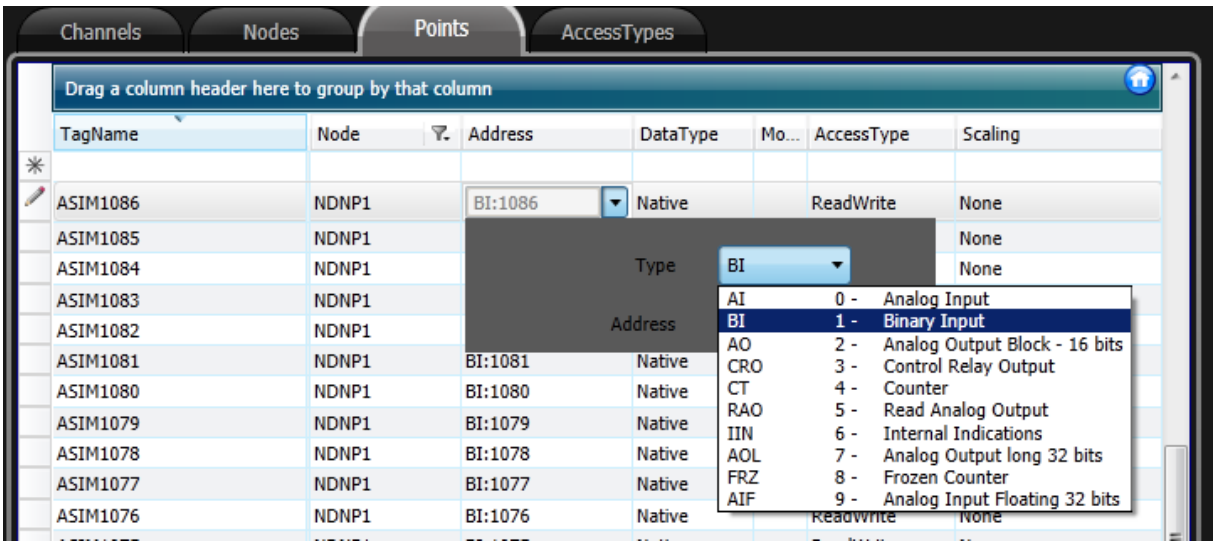

*Figure 7 – Options for Points Type*

### AI- Analog Input

Scalar Analog measurement used for transmission of analog quantities. Used to receive data sent through objects 30 and 32 and all its variations. They are 32-bit integers numbers.

#### BI - Binary Input

Simple binary entry point, value 0 or 1. Used to receive data sent through objects 1 and 2 and all its variations.

### RAO –Read Analog Output

Not used in slave mode implementation.

### CRO - Control Relay Output

Digital output point used to control the switches and circuit breakers. The DNP object 12, including a Control Code (8 bits), is used to indicate the type of command and execution details. When enrolling these points in slave mode, there is no need to define the control code, since only the Action.NET point value alteration is executed. For this alteration to serve as a trigger of a client protocol command that will execute the command as a real IED.

For controlling switches and circuit breakers, it is recommended to use two Tags: one for Trip and other for Close.

The possible values are presented in the table below with the respective associated actions:

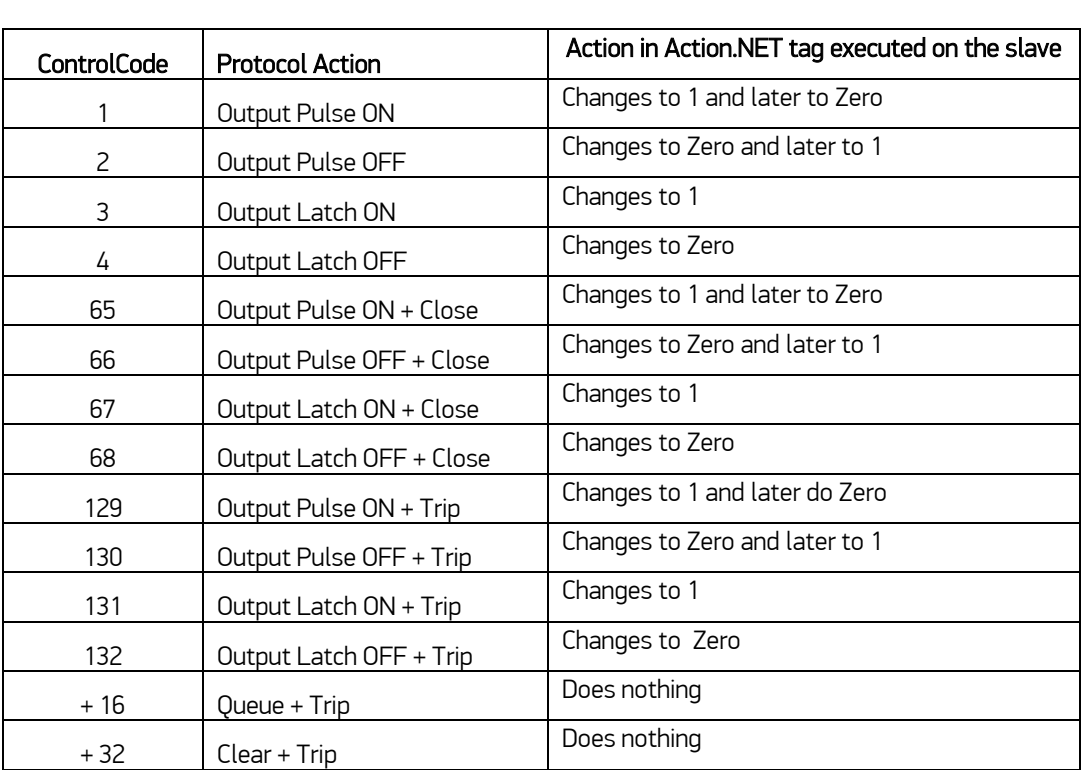

#### CT – Counter

Binary counter 16 or 32 bits, received from the IEDs through the 20 objects and all their variations. This number has the last state of counter, in the instant it is read.

#### FRZ - Frozen Counter

Binary counter with 32 bits, sent through an Object 21 variation 1, which contains the information of a counter used as a tag.

### AO - Analog Output Satus or Block (16bits)

When this slave mode receives a message with Function Code of writing ( $2 = W$ rite or  $4 =$ Operate or 5 = DirectOperate) and this object 41(required value to be reached on the analog output) on its 2 variations (16 bits), this value is wrote on the tag defined by the POINTS table for the address received on the object.

### AOL - Analog Output long (32 bits)

When this slave mode receives a message with Function Code of writing  $(2 = Write)$  and this object 41(required value to be reached on the analog output) on its 1 variations (32 bits), this value is wrote on the tag defined by the POINTS table for the address received on the object.

### AIF - Analog Input Floating (32 bits)

Measurement used for analog transmission of analog quantities. Tags with this type must be identified as real on Action.NET. Their value is sent through object 30 with variation 5. They are floating point numbers are 32 or 64-bit IEEE-754 format.

#### IIN - Internal Indications

As standard of this protocol, the Internal Indications statuses or the command answer statuses are sent in every slave answer message, for client use. The following table shows the format of these two 16 bit words.

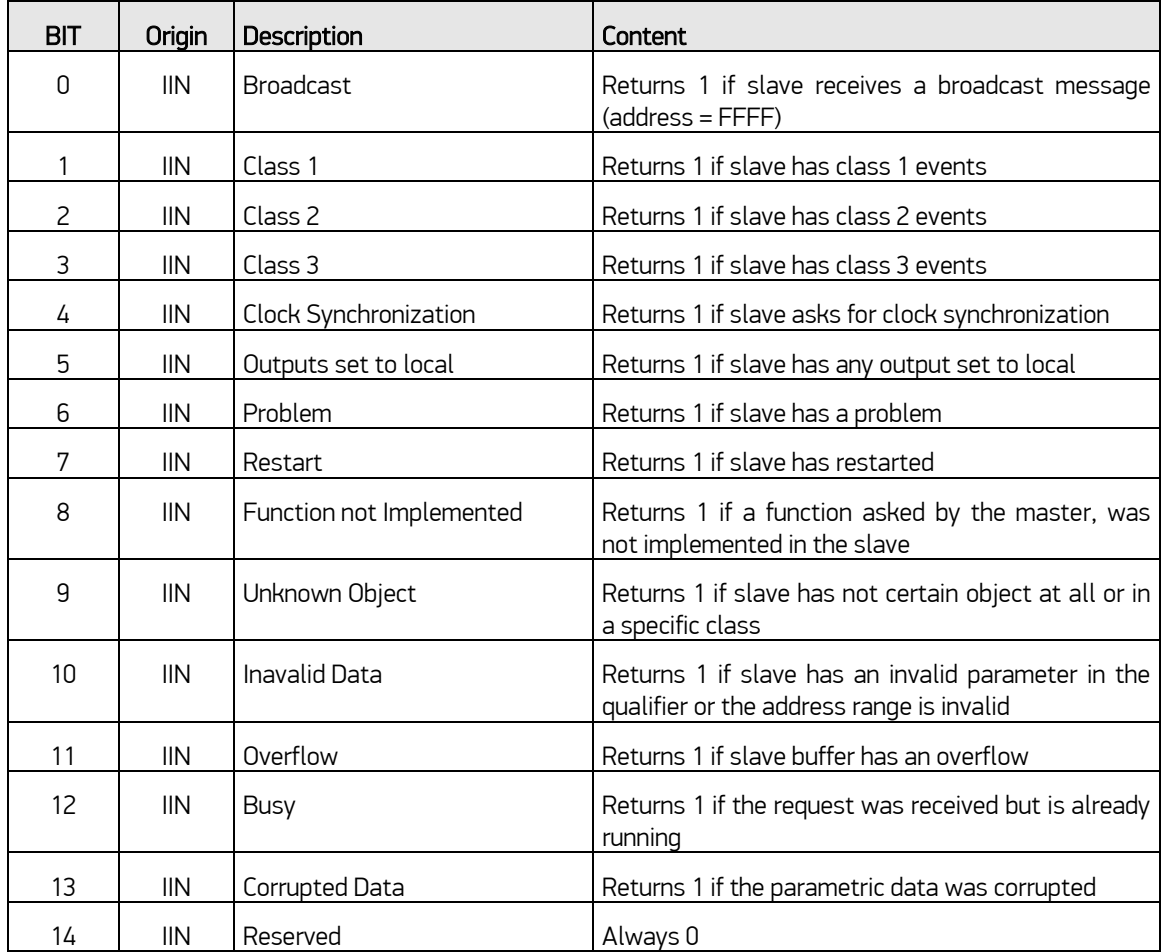

### IIN: 16 bits sent in every slave answer with control data - Address: 65000

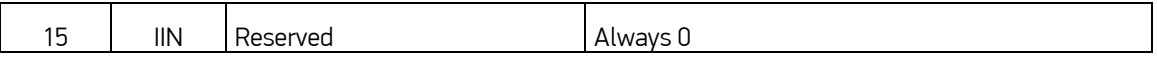

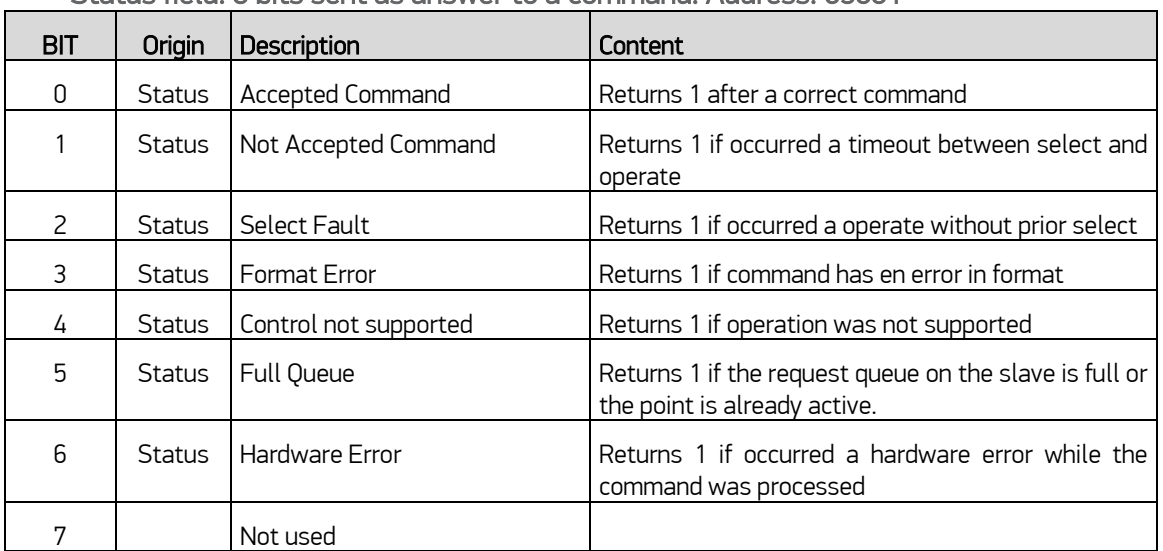

Status field: 8 bits sent as answer to a command. Address: 65001

### <span id="page-12-0"></span>4.3 Point Address

The Address field to be filled in the registration of a point is what the standard calls "Index". It means a 16-bit number that is the indicative index [0 to n-1] of each of the points of the same type mapped within the IED.

For example purposes, a points table filled with several types of points is presented below. The digital output type points (CRO), as mentioned above, have their control code, besides the address.

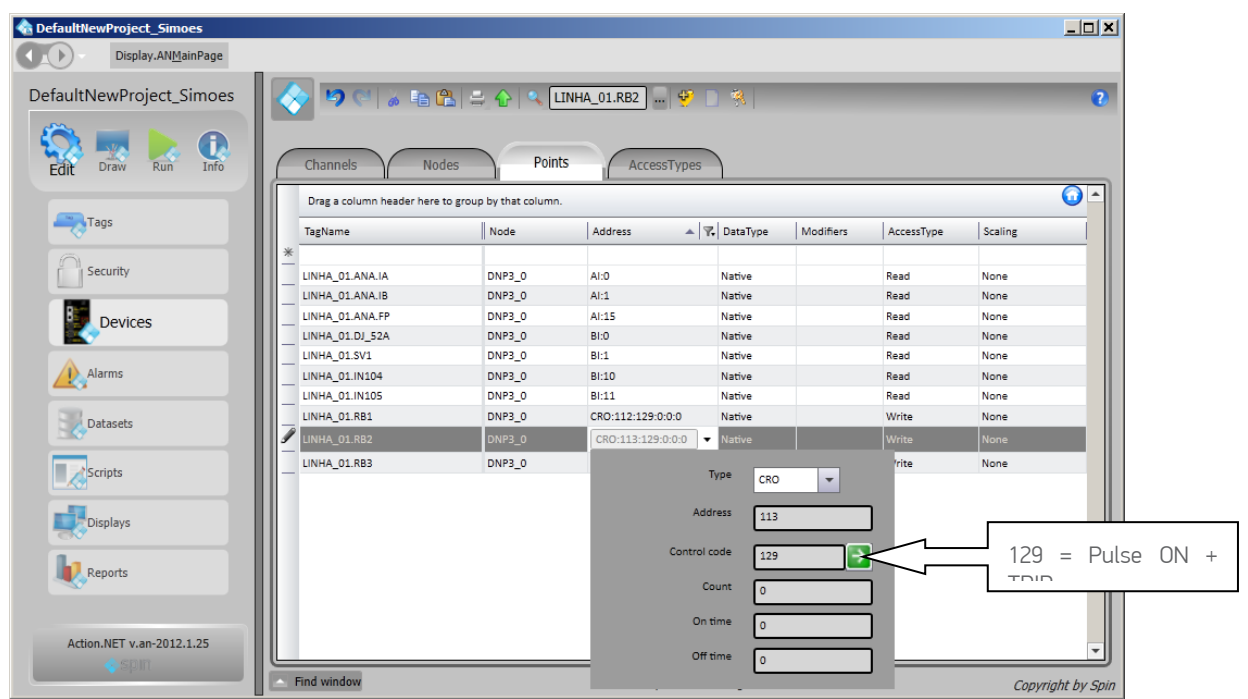

*Figure 12 – Points table example with different types of points*

To implement discrete digital input points, it is enough to use the "Bit" attribute of a tag, for each of the points that define the discrete digital input value. Therefore, for example, a switch with two contacts that define its state:

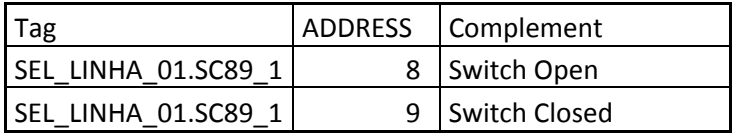

It is defined as an AnalogInt Tag and the Bit attribute of this 16-bits variable (AnalogInt) is used on the node table to address two points, as in the figure below:

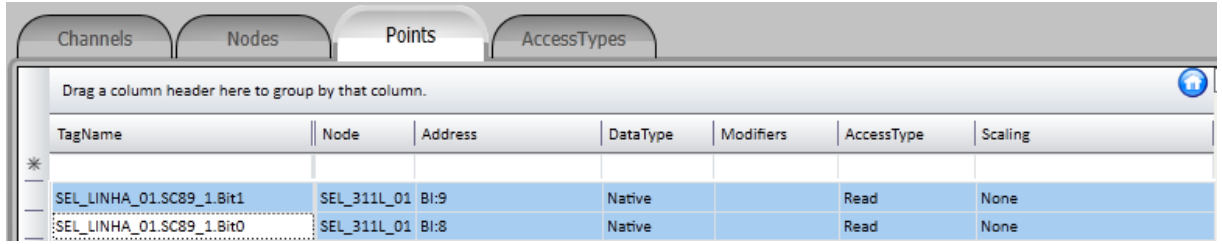

The values assumed by the SEL\_LINHA\_01.SC89\_1 variable will be:

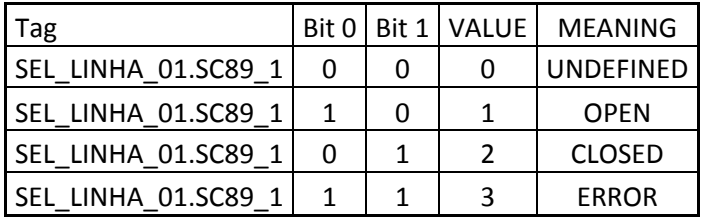

### <span id="page-13-0"></span>4.4 Access Type

Since it is a communication module in client mode, there is need for a few own characteristics for parametrization of the Access Type field on the Points table:

For points with reading or command reception types (CRO, AO and AOL):

ReadOnStartup= On; ReadPooling= Never; WriteEvent= Changed; AccepUnsolictited = On;

For reading type points, for which there is no intent to generate events, the Access Type must be defined the same way as mentioned above, but with:

WriteEnable = Off WriteEvent= none: